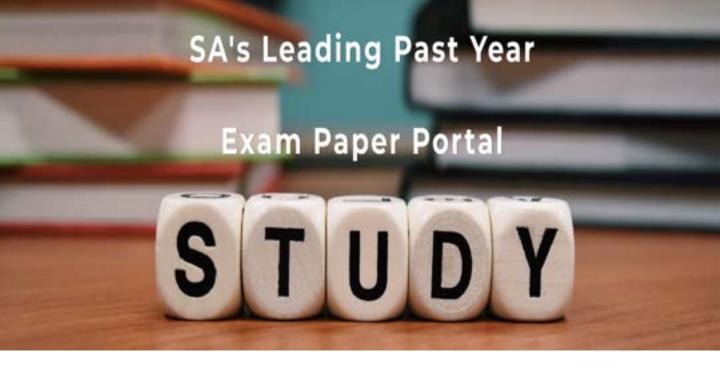

You have Downloaded, yet Another Great Resource to assist you with your Studies ③

Thank You for Supporting SA Exam Papers

Your Leading Past Year Exam Paper Resource Portal

Visit us @ www.saexampapers.co.za

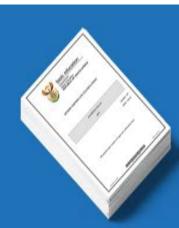

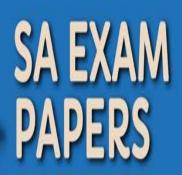

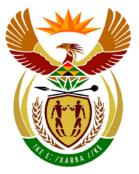

# basic education

Department: Basic Education **REPUBLIC OF SOUTH AFRICA** 

NATIONAL SENIOR CERTIFICATE

**GRADE 12** 

**INFORMATION TECHNOLOGY P2** 

..................

**NOVEMBER 2019** 

**MARKING GUIDELINES** 

**MARKS: 150** 

1

These marking guidelines consist of 15 pages.

Copyright reserved

Please turn over

### SECTION A: SHORT QUESTIONS

| 1.1 | 1.1.1  | D✓       |                    | (1) |
|-----|--------|----------|--------------------|-----|
|     | 1.1.2  | B✓       |                    | (1) |
|     | 1.1.3  | C✓       |                    | (1) |
|     | 1.1.4  | A or D ✓ |                    | (1) |
|     | 1.1.5  | C✓       |                    | (1) |
| 1.2 | 1.2.1  | J√       | CSS                | (1) |
|     | 1.2.2  | F✓       | Driver             | (1) |
|     | 1.2.3  | D✓       | Topology           | (1) |
|     | 1.2.4  | N✓       | Firewall           | (1) |
|     | 1.2.5  | K✓       | Incremental backup | (1) |
|     | 1.2.6  | A✓       | Client             | (1) |
|     | 1.2.7  | R✓       | DBA                | (1) |
|     | 1.2.8  | ✓        | Computer worm      | (1) |
|     | 1.2.9  | B✓       | Attenuation        | (1) |
|     | 1.2.10 | C✓       | AUP                | (1) |
|     |        |          | TOTAL SECTION A:   | 15  |

### SECTION B: SYSTEM TECHNOLOGIES

| 2.1.1 | 8/ 2 x 4 GB ✓ (1)                                                                                                    |     |  |  |
|-------|----------------------------------------------------------------------------------------------------|-----|--|--|
| 2.1.2 | HDD ✓                                                                                                    | (2) |  |  |
|       | RPM/ spinning disk/ moving parts/ rotation speed. ✓                                                                                                    | (2) |  |  |
| 2.1.3 | 1500 - 1536 GB / gigabytes ✓                                                                                                    | (1) |  |  |
| 2.2.1 | Fetch $\checkmark$ instructions and data from memory (RAM).<br>Decode $\checkmark$ the instructions.                                                                                                    | (2) |  |  |
| 2.2.2 | Programs are split into smaller tasks called threads. $\checkmark$<br>Threads can be run simultaneously as if they are separate independent (2 programs. $\checkmark$                                                                                                    |     |  |  |
| 2.3.1 | <ul> <li>Any TWO: ✓✓</li> <li>Speed of processing cores/ processing power/ clock speed.</li> <li>Number of processing cores/ pipelining.</li> <li>Amount of memory/ dedicated memory.</li> <li>Type of RAM</li> <li>GPU Cache</li> <li>The speed of its communication with the motherboard/<br/>Whether it is installed into a PCI-Express x 8 or PCI Express x 16 slot.</li> </ul> | (2) |  |  |
| 2.3.2 | The built-in graphics adapter is used when performing tasks that don't require intense graphics processing $\checkmark$ to conserve battery power. $\checkmark$ When programs are executed that require more intense graphics processing, the laptop switches over to use the graphics card.                                                                                        |     |  |  |
|       | <ul> <li>ANY TWO Concepts</li> <li>Improved graphics processing</li> <li>Conserve battery power</li> <li>Decrease the load of the CPU</li> <li>Cannot Add/Upgrade the graphics card in the laptop</li> </ul>                                                                                                    | (2) |  |  |
| 2.4.1 | Power On Self Test ✓                                                                                                    | (1) |  |  |
|       |                                                                                                    |     |  |  |

- 2.4.2 POST checks/tests that all important hardware (RAM, HDD, etc.) is working (1)
- 2.5.1 Separate technologies and functions are combined into a single multi-purpose device. ✓ (1)
- 2.5.2 They can emulate/ test different smartphones/OS/platforms on a computer. ✓ (1)

### 4 NSC – Marking Guidelines

- 2.6 Any TWO: ✓✓
  - Close unnecessary programs to free up memory.
  - Add more RAM to your computer.
  - Ensure that you run a 64-bit operating system. Otherwise you can't use more than 4 GB.
  - Replace with a faster storage (SSD). (2)
  - The use of the cloud/server for storage/processing
- 2.7.1 To connect/house the CPU. ✓
- 2.7.2 Hardware can be added or removed while the computer is on.  $\checkmark$  (1)
- 2.8.1 Any TWO: √√
  - Limited features / full version subject to time-limit.
  - License must be bought to use full version.
  - Available as a trial version/ try before buy

(2)

(1)

- 2.8.2 (a) A regular (usually monthly) subscription fee is paid to use the software/ (1) rented software.  $\checkmark$ 
  - (b) Any ONE: ✓
    - User always gets the latest version of the software.
    - Only pay for what you use/ scalability of software
    - Processed in another place like cloud/ server/ another location
    - Saves storage space/ no need to install on hard drive
    - No need for backups
    - Accessibility on different devices/ locations
  - 2.9 The scattering/ spreading of parts of a file ✓ to several sectors on the disk which slows down the disk's data access speed.

(1)

(1)

### TOTAL SECTION B: 25

### SECTION C: COMMUNICATION AND NETWORK TECHNOLOGIES

### **QUESTION 3**

| 3.1 | 3.1.1 | UTP / STP/ Ethernet cable/ Fibre ✓                                                                                                    | (1) |
|-----|-------|----------------------------------------------------------------------------------------------------|-----|
|     | 3.1.2 | The router directs/redirects/sends data over a network $\checkmark$ and chooses the best route to the destination $\checkmark$                                                                                                    |     |
|     |       | <ul> <li>Concepts</li> <li>Transferring data between networks/ Internet</li> <li>Finding the correct destination/redirecting</li> </ul>                                                                                                    | (2) |
| 3.2 | 3.2.1 | <ul> <li>Any TWO: ✓✓</li> <li>Easy to set up a wireless network</li> <li>It is easy to add new / more devices.</li> <li>Lower setup cost.</li> <li>Increased mobility/ Provides flexible layout to users of wireless/mobile devices.</li> <li>Provides a connection where cabling is not possible.</li> </ul>                                                                                                    |     |
|     |       | Any answer related to no cables needed                                                                                                    | (2) |
|     | 3.2.2 | It is a sender and receiver with an antenna ✓ to send and/or receive radio waves. ✓                                                                                                    |     |
|     |       | <ul> <li>Any TWO concepts</li> <li>Connection to the Internet/network/wifi</li> <li>Send and receive signals</li> <li>Uses radio waves</li> </ul>                                                                                                    | (2) |
| 3.3 | 3.3.1 | Gaining access to and using someone else's Internet connection unlawfully/ without permission. $\checkmark$                                                                                                    | (1) |
|     | 3.3.2 | <ul> <li>Any TWO: ✓✓</li> <li>Don't keep the default password – replace it with a good original password.</li> <li>Change the password on a regular basis/ good password policy</li> <li>Don't leave your Wi-Fi connection open – secure it with a password/ use a password</li> <li>Limit the amount of data/devices/list of users</li> <li>Make the hotspot invisible</li> <li>Verification of the Mac address</li> <li>Limit the range</li> </ul> |     |

• Switch off when not in use

(2)

3.4 3.4.1 The website uses the saved preferences of a user to generate the site/ It will differ for every user/ This personalizes the user experience of your business. ✓ Interactivity✓ Easy updates ✓

Any 3 concepts

- Personalisation/ Differs for all users
- Generated on the server
- Based on parameters
- Interactivity
- Easy to manage content (3)

|     | 3.4.2                                          | Make use of search engine optimisation(SEO)                                                                                                    | (1)        |
|-----|------------------------------------------------|----------------------------------------------------------------------------------------------------|------------|
|     | 3.4.3(a)                                       | A set of rules $\checkmark$ for encoding and decoding of data for transfer $\checkmark$                                                                              | (2)        |
|     | 3.4.3(b)                                       | It is a secure ✓ protocol for transactions                                                                                                    | (1)        |
| 3.5 | 3.5.1                                          | PAN: has a range of a few metres/ limited/ small range $\checkmark$                                                                                                  | (1)        |
|     | 3.5.2                                          | VPN: virtual private network – uses the Internet / public network✔ ,<br>Sign in with same privacy/ same security as a LAN ✔                                          | (1)<br>(2) |
| 3.6 | 3.6.1                                          | Web application $\checkmark$ with functions and properties of traditional applications / software. $\checkmark$                                                      | (2)        |
|     | 3.6.2                                          | <ul> <li>Any ONE: ✓</li> <li>Google Docs</li> <li>Microsoft Office Live</li> <li>Office 365</li> <li>Microsoft Office 365</li> </ul>                                 | (1)        |
| 3.7 | <ul> <li>Ac</li> <li>Ma</li> <li>Nc</li> </ul> | D: ✓✓<br>ase of use/ convenience<br>ccessibility<br>arketing of business by app stores<br>otifications<br>sing extra sensors/ functions/ properties in mobile device | (2)        |
| 3.8 | 3.8.1                                          | Processing, where the physical location ✓ of objects /devices / persons is used.                                                                                     | (1)        |
|     | 3.8.2                                          | GPS ✓                                                                                                    | (1)        |

|     |       | TOTAL SECTION C:                                                                                                    | 30  |
|-----|-------|----------------------------------------------------------------------------------------------------|-----|
|     | 3.9.2 | <ul> <li>Any ONE: ✓</li> <li>Real-time delivery of media content to a receiving device.</li> <li>Playing a file from an online source where the file is not permanently saved on the receiving device.</li> </ul> | (1) |
| 3.9 | 3.9.1 | A podcast is an audio file/recording ✓ available on the internet/network for download✓                                                                                                    | (2) |

### SECTION D: DATA AND INFORMATION MANAGEMENT

| 4.1 | Value must be unique/ no duplicates. $\checkmark$ (1)                                                                                   |                                                                                                    |     |  |  |  |
|-----|----------------------------------------------------------------------------------------------------|----------------------------------------------------------------------------------------------------|-----|--|--|--|
| 4.2 | Range check/ Validation rule ✓ (1                                                                                                    |                                                                                                    |     |  |  |  |
| 4.3 | 4.3.1                                                                                                    | ClientSAID and ClientSAID_Ref ✓                                                                                                    | (1) |  |  |  |
|     | 4.3.2                                                                                                    | One-to-Many relationship ✓<br>On the One side: tblClients table<br>On the Many side: tblOrders table✓                                                                                                    |     |  |  |  |
|     |                                                                                                    | <ul> <li>Concepts</li> <li>Correct type of relationship</li> <li>Correct table indicated for one and for many side</li> </ul>                                                                                                    | (2) |  |  |  |
| 4.4 |                                                                                                    | he ClientAge field will result in data redundancy as the age can be from the ID field. $\checkmark$                                                                                                    | (1) |  |  |  |
| 4.5 | Desktop DBMS $\checkmark$<br>Desktop DBMS will be sufficient as the business is small and operates from a single building. $\checkmark$ |                                                                                                    |     |  |  |  |
|     | OR                                                                                                    |                                                                                                    |     |  |  |  |
|     | Server D<br>Server D                                                                                                    | BMS<br>BMS will be more scalable/better accessibility.                                                                                                    |     |  |  |  |
|     | Learner                                                                                                    | suggest desktop/server DBMS with suitable motivation for two marks                                                                                                    | (2) |  |  |  |
| 4.6 | 4.6.1                                                                                                    | Run-time error ✓                                                                                                    | (1) |  |  |  |
|     | 4.6.2                                                                                                    | Referential integrity/ relational tables $\checkmark$                                                                                                    | (1) |  |  |  |
| 4.7 | Keeping                                                                                                    | identical copies ✓ of a database                                                                                                    | (1) |  |  |  |
| 4.8 | <ul> <li>N</li> <li>A</li> <li>A</li> <li>C</li> <li>Ir</li> <li>ct</li> </ul>                                                          | O: ✓✓<br>se different passwords for different accounts.<br>lake passwords long in length.<br>void using words that can be found in a dictionary.<br>void using personal information about yourself or your family.<br>hange passwords on a regular basis.<br>nclude a combination of special characters, uppercase and lowercase<br>haracters and numbers.<br>void keyboard patterns | (2) |  |  |  |

### 9 NSC – Marking Guidelines

|      | TOTAL SECTION D:                                                                                                    | 20  |
|------|----------------------------------------------------------------------------------------------------|-----|
| 4.12 | When a record is open for editing / inserting, the record is flagged as 'in use' $\checkmark$ No other entity can make changes to that specific record until 'in use' flag/lock is removed. $\checkmark$ | (2) |
|      | Who made the changes.<br>When the changes were made.                                                                                                    | (2) |
|      | OR                                                                                                    |     |
| 4.11 | Keeps track of / records $\checkmark$ changes $\checkmark$ in the database                                                                                                    |     |
| 4.10 | The practice of examining large datasets in existing databases (and data warehouses) in order to generate new information/finding patterns/trends ✓in data.                                              | (1) |
| 4.9  | The capturing of private/ unrelated information√ without the users' knowledge. √                                                                                                    | (2) |
|      |                                                                                                    |     |

### SECTION E: SOLUTION DEVELOPMENT

| 5.1 |        |                                                                                                    |     |
|-----|--------|----------------------------------------------------------------------------------------------------|-----|
|     | 5.1.1  | String/ Text ✓                                                                                                    | (1) |
|     | 5.1.2  | Integer/ Number 🗸                                                                                                    | (1) |
| 5.2 | 5.2.1  | Any ONE: $\checkmark$<br>NOT((10 > 5.0) OR (False))<br>NOT(True OR False)<br>The final answer<br>False $\checkmark$       | (2) |
|     | 5.2.2  | Any ONE: ✓<br>(False = NOT True) AND (5.0 = 10 / 2)<br>True AND True<br>The final answer                                  | (2) |
|     |        | True ✓                                                                                                    | (2) |
| 5.3 | 5.3.1  | 2 ✓                                                                                                    | (1) |
|     | 5.3.2  | 5 times ✓                                                                                                    | (1) |
|     | 5.3.3  | $4 \checkmark \checkmark$ (the contents of the loop has not been executed)                                                | (2) |
| 5.4 |        | um: 5 🗸<br>num: 12 🗸                                                                                                    | (2) |
| 5.5 | Ceil() | $\checkmark$                                                                                                    | (1) |
| 5.6 | Any C  | ONE: ✓<br>Every single element needs to be compared / checked.<br>In large datasets this can take a long time to perform. | (1) |

### 11 NSC – Marking Guidelines

| 5 | 7 |
|---|---|
|   |   |

```
1 Display 'Please enter a string of digits'
2 sInput ← input
3 Loop i from 1 to length(sInput) ✓
4 sLine ← '' ✓
5 n ← sInput[i] ✓
6 Loop j from 1 to n ✓
7 sLine ← sLine + '*' ✓
8 Display sLine ✓
```

Concepts

Correct outer loop (1) Initialize output variable before inner loop (1) Inner loop (1) from 1 to character at outer loop position (1) Add '\*' to output variable (1) in inner loop Display output variable (1)

## (6) **TOTAL SECTION E: 20**

### SECTION F: INTEGRATED SCENARIO

### **QUESTION 6**

6.2

| 6.1 | 6.1.1 | A mo | bile office   | refers to | o a situatio | n wh  | ere yo   | u can carry | /have | with |
|-----|-------|------|---------------|-----------|--------------|-------|----------|-------------|-------|------|
|     |       | your | portable      | tools     | essential    | for   | your     | business    | and   | the  |
|     |       | comm | nunication of | equipme   | ent ✓ that m | nakes | s you re | eachable√.  |       |      |

### Concepts

|       | <ul><li>A description of mobility</li><li>Office equipment</li></ul>                                                                                                    | (2) |
|-------|----------------------------------------------------------------------------------------------------|-----|
| 6.1.2 | <ul> <li>Any ONE: ✓</li> <li>Can work from anywhere</li> <li>A freelance worker avoids the expense of paying rent</li> <li>Resources and equipment are always on hand</li> <li>Working hours not dependant on access to office</li> </ul> | (1) |
| 6.2.1 | Cloud / Internet / Cyberspace/ Web√                                                                                                    | (1) |
| 6.2.2 | <ul> <li>Any TWO correct examples of cloud storage services: √√</li> <li>Google Drive</li> <li>DropBox</li> <li>OneDrive</li> <li>MediaFire</li> <li>MEGA</li> <li>iCloud</li> <li>NextCloud</li> <li>SkyDrive</li> </ul>                 | (2) |
| 6.2.3 | <ul> <li>Any TWO: ✓✓</li> <li>Image files</li> <li>Video files</li> <li>Sound files</li> <li>Text</li> <li>Media file</li> </ul>                                                                                                    | (2) |
| 6.2.4 | <ul> <li>Any ONE: ✓</li> <li>Media platform for professionals with the same interest</li> <li>Create a work/ experience profile/ job search</li> <li>Marketing platform for professionals</li> </ul>                                      | (1) |

(2)

(2)

(1)

(2)

### 13 NSC – Marking Guidelines

### 6.2.5 Any TWO: ✓✓

- Do not provide personal/their details such as cell phone numbers or ID/ Do not provide passwords/Social engineering
- Enable privacy settings
- Disable share location settings/whereabouts
- Block unwanted users
- Disable cookies
- Limit third party applications
- Do not befriend strangers
- 6.3 The process of getting two or more sets of data across multiple devices/ locations ✓ updated with the latest/same versions ✓ of the data. (2)

### 6.4

- 6.4.1 *Any TWO:* ✓ ✓
  - Easy to upgrade outdated hardware.
  - Easy to repair/replace broken/defective hardware.
  - Allows for customisation
- 6.4.2 Any ONE: ✓
  - Webcam/ camera/ smartphone
  - Speakers/ ear phone/ head phone
  - Microphone
  - Wireless headset

### 6.5

6.5.1 Distributed computing is a system whereby the resources of different computers are shared/combined  $\checkmark$  and used at the same time to solve a single problem  $\checkmark$ .

### Concepts

- More than one computer
- Perform a specific/one task
- 6.5.2 By downloading and installing software on their computers ✓, which will automatically start working on the project when their computers are idle ✓.

Any TWO concepts ✓ ✓

- Give permission for the use of your computer
- Provide/ share processing power
- Computer is idle/ not in use
- Install the appropriate software on their computers

### 6.6

- 6.6.1 Artificial Intelligence ✓
- 6.6.2 Since the developer makes use of a knowledge base ✓ there are a fixed number/possible outcomes/answers ✓ for each question or criterion.

(2)

(2)

(1)

(2)

(2)

(2)

(2)

(1)

(1)

6.7

6.8

6.9

| 6.7.1(a) | <ul> <li>Any TWO: ✓✓</li> <li>Anti-malware products/ Antivirus</li> <li>Operating system/ System software</li> <li>Firewall</li> <li>Firmware/ BIOS</li> <li>Web browser</li> <li>Product specific updates</li> </ul> |
|----------|----------------------------------------------------------------------------------------------------|
| 6.7.1(b) | Anti-malware/ Antivirus products: to allow for newer forms of malware to be detected ✓<br>All other software: malware exploits bugs or weaknesses in the security of software. ✓                                      |
| 6.7.2    | Malware that locks or encrypts data/devices $\checkmark$ until a ransom is paid $\checkmark$ .                                                                                                    |
|          | <ul> <li>Concepts</li> <li>Malware makes data/devices unavailable / unreadable.</li> <li>Ransom/Money must be paid to make data accessible again or decrypt data.</li> </ul>                                          |
| 6.8.1    | An attack that makes a web site unavailable $\checkmark$ by using thousands of computers/botnet to request data from the site at the same time/ overloading the system. $\checkmark$                                  |
| 6.8.2    | Script kiddie ✓                                                                                                    |
| 6.9.1    | Any ONE: ✓<br>Device that uses a battery to supply power.<br>Device used in the event of a power failure/problem to supply power.                                                                                     |
| 6.9.2    | <ul> <li>Any ONE: ✓</li> <li>Helps to protect the computer/storage devices against power surges and spikes.</li> <li>Keeps the computer on to allow the user to save data/ shut down the computer.</li> </ul>         |

6.9.3 Lossy ✓

(1)

(1)

6.10 Digital rights management ✓ 6.10.1 (1) Any ONE: ✓ 6.10.2 BitTorrent/ Torrent/ UTorrent • FTP (1) • 6.11 6.11.1 Any TWO: √√ Turn off radio wave transferring and receiving devices such as Bluetooth, GPS, Wi-Fi, etc. Turn on battery-saving mode. • Disable sync functionalities. • Limit background activity. Close open apps not in use (multitasking). • Turn down screen brightness. Avoid playing media or video games on smartphones, as it drains battery rapidly. (2) Carry a battery pack. • Any ONE: ✓ 6.11.2 An Internet connection is required. Both users need to utilise the same software in order to • communicate using VoIP. Credits need to be purchased in order to call telephones that are not on the Internet. • VoIP can transfer a lot of data, especially for video calls, which can make it expensive or use up data caps quickly.

# quality Internet connections.

#### TOTAL SECTION F: 40

#### **GRAND TOTAL:** 150

 Call quality is easily negatively affected due to slow or poor (1)